## Como vender Registro Único en Habilita v1.28.1

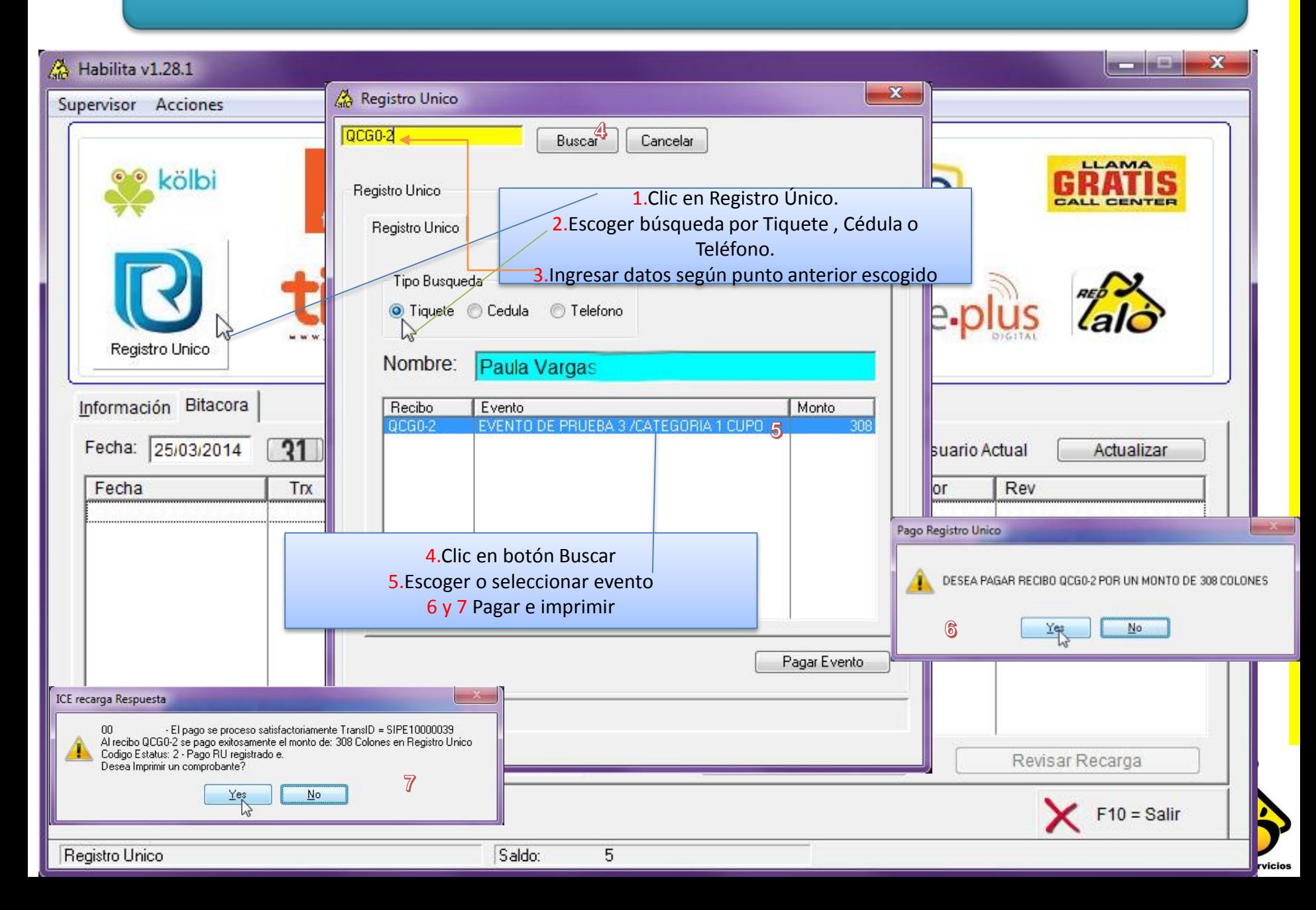